Convert Image To PDF Crack With License Key Free

# **Download**

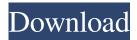

1/4

# **Convert Image To PDF Free**

• Supported image file formats • Fast and easy to use • Handy for batch processing • Supports many image sizes • Can be run in a CMD-based mode Features Convert Image to PDF Crack Free Download has some of the most basic conversion tools you will find for free. With just a few mouse clicks, you can convert an image to pdf for every kind of device or just keep it in your computer's memory. Convert Image to PDF Cracked 2022 Latest Version is the most simple to use and full featured image to pdf converter around. And best of all? It's completely FREE! What's in this version: • Convert multiple images to PDF at once • If you can write in CMD, Convert Image to PDF Full Crack is all yours • Get on the App Store • More option for input file formats and image sizes • Now support to convert png, jpg, jpeg, tif, tiff, gif and a few more image files formats • Now support to convert png, jpg, jpeg, tif, tiff, gif and a few more image file formats • Now support to convert png, jpg, jpeg, tif, tiff, gif and a few more image to pdf with the CLI and command line • Convert image to pdf in batch mode • Convert image to pdf and print • Convert image to pdf and email • Convert image to pdf and many more.. • Now support to convert png, jpg, jpeg, tif, tiff, gif and a few more image file formats • Now support to convert png, jpg, jpeg, tif, tiff, gif and a few more image file formats • Now support to convert png, jpg, jpeg, tif, tiff, gif and a few more image file formats • Now support to convert png, jpg, jpeg, tif, tiff, gif and a few more image file formats • Now support to convert png, jpg, jpeg, tif, tiff, gif and a few more image file formats • Now support to convert png, jpg, jpeg, tif, tiff, gif and a few more image file formats • Now support

### Convert Image To PDF [32|64bit]

Convert Image to PDF Cracked 2022 Latest Version for Mac OS X is a fast, easy to use, and extremely powerful utility for converting images to PDF. With this simple tool, you can convert all your images or specific images into PDF files, without having to install any additional software. KEYMACRO Features: - Batch processing - Images conversion is fast and efficient with Convert Image to PDF for Mac OS X - Convert any images to PDF, from most of the image types supported by the native PDF viewer on Mac OS X - Works with single images or a whole folder of images - Edit PDF files with special graphic elements - Bookmarks, watermarks, overlays - Merged & Split PDF files - Get free support - Transparent background images -Open images with native Mac PDF viewer - User-friendly user interface - Efficient processing time - Works with all file types supported by the native Mac PDF viewer - Supports Unicode - 20 image file types supported - Support for both Apple Windows and Linux - Convert 300+ formats of images - Converter is easy to use - The conversion tool is very versatile - you can convert single images, or whole image folder(s) A: Gimp is fairly easy to use and even easier to get going. It has a very steep learning curve but once you are up to speed it is one of the most flexible editing tools for creating images. ORLANDO — Nine people were wounded, including two pregnant women, in a shooting late Sunday at a bar in the Warehouse District in downtown Orlando, according to an Orlando Police spokeswoman. The crime occurred shortly after midnight Sunday, when a dispute inside the Tuscany Night Club on South Orange Avenue turned into a shootout, according to Orlando Police. Eight women and one man were hurt in the shooting, according to police. The injured range in age from 19 to 59. Four of the wounded were taken to Orlando Regional Medical Center and the remaining five to various hospitals. Police said the victims were shot inside and outside the club. Police did not release further details about the victims. According to witnesses, the dispute started over a parking space near the club and escalated as patrons tried to leave the bar. "From what I understand, the parking lot is pretty close to the bar," said Donnie Carriker, who was driving by the club when the shots were fired. "The parking lot was pretty crowded, pretty busy 1d6a3396d6

2/4

## Convert Image To PDF [32|64bit] [Latest] 2022

Convert Image to PDF is a handy tool for converting, well, images to PDF, pretty straightforward. It's fast, it supports over 20 images file types, and it can be used for batch processing tasks. Not-so-neat layout When it comes to converters, everybody expects a simple interface and operation. While Convert Image to PDF meets these requirements, the first impression might be off a bit. Why? Well, the UI feels a bit cluttered and overwhelmed by the multitude of details. Too many options stuck in a tiny space. This first impression should quickly fade after you get used to the program though, as it's built like any classic application out there, it just wasn't brought up to a more modern design. Batch conversion of files or folders It's always easy to convert one item at a time, but not when you're in a hurry and stand on a big pile of images. Use the Input File area to select a file or a folder. Before adding anything, one must determine the input file formats, which is a bit weird and unnecessary. Adding folders allows you to convert as many images as possible with a single click. For possible errors or failed conversions, check the app's logs each time you stumble upon a faulty operation. CMD support If you are familiar with the CMD prompt, you are in luck. Convert Image to PDF can be run in CMD mode, using specific lines for getting things done. To find out more information about the Command-Line features, check the Command Line Manual within the Help menu. All in all Convert Image to PDF is a fully-functional converter that will take care of any image to PDF conversion jobs. The main downside here is in the design, precisely the cluttered layout. Still, if you can get past this little inconvenience, the application might prove handy. Convert Image to PDF Sift Science: Sift Science is a well designed and easy-to-use app that makes it easy to find the related information about the object you are looking at. Sift Science features a very clean and modern interface, allowing you to quickly and easily get the desired data. This data could be, for example, similar images, current data, information about other similar objects, etc. The app uses rich keywords and provides multiple settings that allow you to quickly sort the search results. The app is an interesting alternative to regular image search engines, as it doesn't limit you to find the related

### What's New In?

Quickly convert image to PDF conversion software. This WinISO 5.1 - Free ISO Creator Software Advertisement Create bootable CDs/DVDs, backup your data and create ISO images from your data - all with a single tool, the WinISO Burner. WinISO Burner is a powerful, yet easy to use application designed to help you create bootable CDs/DVDs, backup your data and create ISO images from your data. Burn Bootable CDs/DVDs With WinISO Burner you can create bootable CDs/DVDs for any Windows operating system - you can create bootable ISO images of your Windows operating system, Mac OS and Linux and rescue operating systems. Create an ISO image from your Windows operating system Create an ISO image from your Windows operating system based on the Windows operating system you choose. Take a snapshot of your Windows operating system You can create a snapshot of your Windows operating system before starting the ISO image creation process. Creating a snapshot enables you to take a backup of your Windows operating system in case of any damage to your Windows operating system. Create a bootable DVD from your Windows operating system You can create a bootable DVD from your Windows operating system. You can boot the DVD directly from a Windows operating system on your computer, or you can use the DVD to install an operating system on a Windows compatible computer. Create a bootable Mac OS CD or DVD Create a bootable Mac OS CD or DVD from your Mac OS. Create a bootable Linux live CD/DVD Create a bootable Linux live CD/DVD. Create a bootable network installation CD/DVD You can create a bootable network installation CD/DVD for your Windows operating system or Linux operating system. Create a restore CD/DVD from your data You can create a restore CD/DVD from your data, such as Windows operating system files, files or folders, including media files, documents and pictures. You can create a restore CD/DVD from a complete data backup, or from one or more partition or files. Create ISO images from your data You can create ISO images from any data that is stored on your computer. You can create ISO images from your Windows operating system, Mac OS or Linux operating system files, folders, images or data, including media files, documents and pictures. You can create ISO images from a complete data backup, or from one or more partition or files. Create bootable USB devices Create bootable USB devices. Create bootable network installation USB devices You can create bootable network installation USB devices from any USB device, such as your USB memory stick, flash drive, external hard drive or other USB memory device. You can create USB installation media for your Windows operating system, Mac OS or Linux operating system. Create restore USB devices You can create restore USB devices from your data, including Windows operating system files, files

# **System Requirements:**

Processor: Microsoft® Windows® XP/Vista/7/8/8.1/10/10.2/10.3/10.4 (32-bit/64-bit). Memory: 1 GB RAM. Video: Requires a DirectX 9-compatible video card or adapter for exclusive version of the game. Network: Internet connection (Broadband recommended). Hard Drive: 10 MB available space on the hard drive.

### Related links:

https://wocfolx.com/upload/files/2022/06/tgtgMJYVhgEOMGcVlXrJ 07 c05a2ae924859df05089dee56f8557ca file.pdf

https://postlistinn.is/copy-usb-data-crack-activation-code-with-keygen-x64

https://pancbernvamuguna.wixsite.com/tagransthinta/post/mediatab-1-1-9-license-keygen

http://www.ossmediterraneo.com/?p=4683

https://wakelet.com/wake/ZcazqTOjghaXbaOMtzBf-

https://iapitb.org/2022/06/07/aplpy-crack/

https://myvideotoolbox.com/ramses-for-windows/

 $\underline{https://flagonsworkshop.net/upload/files/2022/06/qGMuqBrTLJPc9QzBTnpW\_07\_682e60a7e0f506b7550b12813a3a80f8\_file.}\\ \underline{pdf}$ 

https://calminax.se/wp-content/uploads/2022/06/Ringtonesia LG Dare Maker.pdf

https://globalunionllc.com/wp-content/uploads/2022/06/meinorch.pdf

https://rhemaaccra.org/wp-content/uploads/2022/06/hasswill.pdf

http://novellsidan.se/?p=43868

http://ampwebsitedesigner.com/wp-content/uploads/2022/06/halahau.pdf

https://ictlife.vn/upload/files/2022/06/UJm14UM745HYeipmVkkS 07 c05a2ae924859df05089dee56f8557ca file.pdf

http://www.simonefiocco.com/?p=2176

https://carlosbarradas.com/nav-mensurations/

https://binattabund.wixsite.com/trafakmonho/post/mapquest-driving-directions-crack-free-win-mac

https://journeytwintotheunknown.com/wp-content/uploads/2022/06/emeldars.pdf

https://blackbusinessdirectories.com/wp-content/uploads/2022/06/kaffwyn.pdf

https://digibattri.com/mp3agic-crack-activation-download-for-windows-april-2022/

4/4